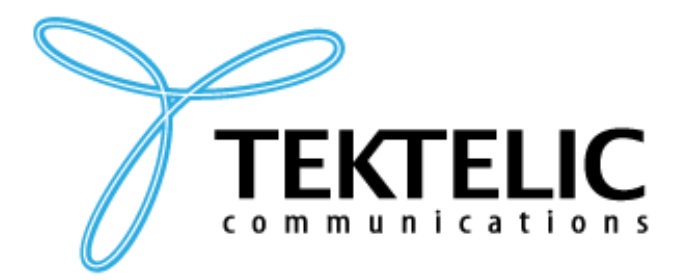

**TEKTELIC Communications Inc.** 7657 10th Street NE Calgary, Alberta Canada, T2E 8X2

# **NETWORK SERVER REST API CHANGES – 2.3.0**

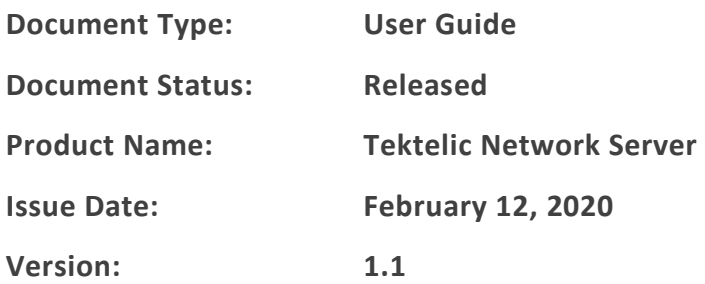

#### **PROPRIETARY:**

The information contained in this document is the property of TEKTELIC Communications Inc. Except as specifically authorized in writing by TEKTELIC, the holder of this document shall keep all information contained herein confidential, and shall protect the same in whole or in part from disclosure to all third parties.

© 2018 TEKTELIC Communications Inc., all rights reserved. All products, names, and services are trademarks and registered trademarks of their respective companies.

**TEKTELIC Communications Inc. 7657 10th Street NE Calgary, AB, Canada T2E 8X2 Phone: (403) 338-6900**

# **Document Revision**

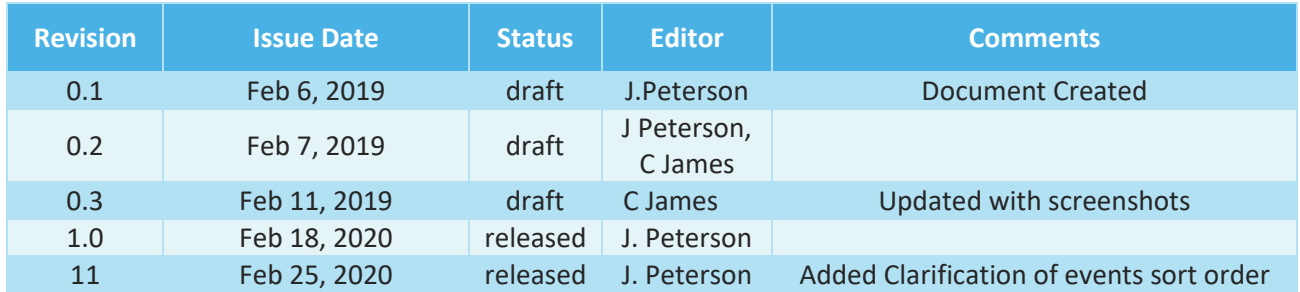

# **Table of Contents**

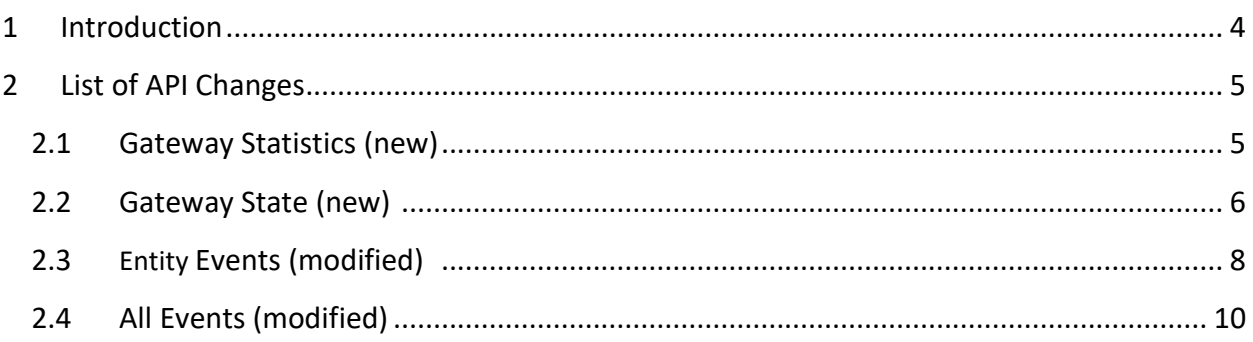

# **1 Introduction**

This Document Describes the REST API changes for Network Server version 2.3.0 which is scheduled to be released the week of February 24<sup>th</sup> – 28<sup>th</sup> 2019. The exact day and time of the release will be communicated through the normal email method. There are new endpoints created for Gateway Statistics and Gateway State.

Two optional fields have been added to existing API's for Entity Events and All Events. If you are using these API's you may optionally consider updating your code. If no action is taken default values will be applied and only the first 100 records will be returned. There are no mandatory changes required.

# **2 List of API Changes**

## **2.1 Gateway Statistics (new)**

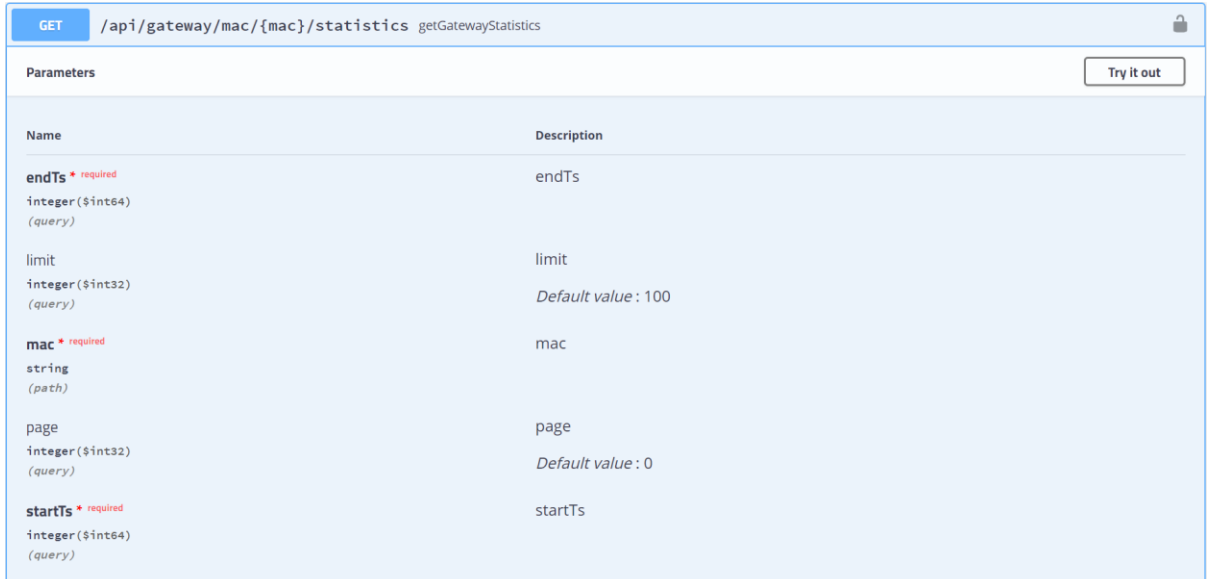

Endpoint: api/gateway/mac/{mac}/statistics

As request values, it accepts: startTs, endTs, mac, limit and page

Mandatory fields: startTs, endTs and mac

- startTs: Start time in epoch (milliseconds) format
- endTs: End time in epoch (milliseconds) format
- mac: Gateway Media Access Control (MAC) address

#### Optional fields: limit and page

- limit: Number of records per page (default: 100)
- page: page range, where page count starts from 0 (default: 0)

#### Sample URL format for the API: [https://lorawan-ns-](https://lorawan-ns-dev.tektelic.com/api/gateway/mac/647FDAFFFE007053/statistics?endTs=1581409201000&limit=2&page=0&startTs=1581408901000)

[dev.tektelic.com/api/gateway/mac/647FDAFFFE007053/statistics?endTs=1581409201000&limi](https://lorawan-ns-dev.tektelic.com/api/gateway/mac/647FDAFFFE007053/statistics?endTs=1581409201000&limit=2&page=0&startTs=1581408901000) [t=2&page=0&startTs=1581408901000](https://lorawan-ns-dev.tektelic.com/api/gateway/mac/647FDAFFFE007053/statistics?endTs=1581409201000&limit=2&page=0&startTs=1581408901000)

Response stores total amount of GW stats and all stats satisfying the request:

{

```
"data":[
   {
      "additionalInfo":"string",
      "altitude":0,
      "createdTime":0,
      "id":{
         "entityType":"GATEWAY_STATISTICS",
         "id":"string"
      },
      "index":0,
      "latitude":0,
      "longitude":0,
      "mac": "string",
      "rxPacketsReceived":0,
      "rxPacketsReceivedOK":0,
      "time":"string",
      "ts":0,
      "txPacketsEmitted":0,
      "txPacketsReceived":0
   }
\frac{1}{2}"totalElements":0
```
## **2.2 Gateway State (new)**

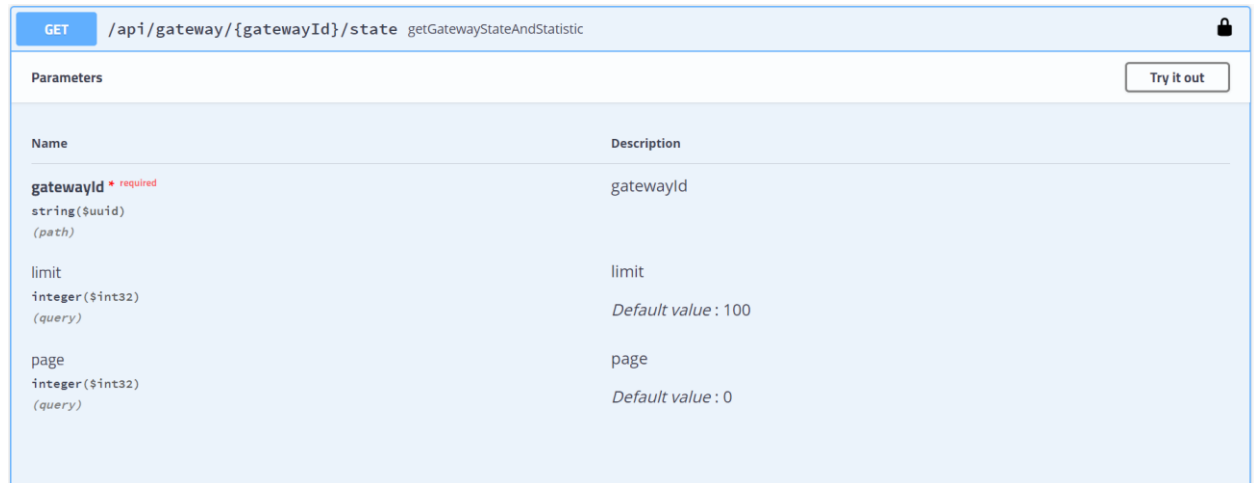

Endpoint: /api/gateway/{gatewayId}/state

As request values, it accepts: gatewayId, limit and page

Mandatory fields: gatewayId

• gatewayId: Unique gateway Id

#### Optional fields: limit and page

- limit: Number of records per page (default: 100)
- $paqe: page range, where page count starts from 0 (default: 0)$

Sample URL format for the API: [https://lorawan-ns](https://lorawan-ns-dev.tektelic.com/api/gateway/8b3bb260-486a-11ea-b55e-efadfea47690/state?limit=100&page=0)[dev.tektelic.com/api/gateway/8b3bb260-486a-11ea-b55e](https://lorawan-ns-dev.tektelic.com/api/gateway/8b3bb260-486a-11ea-b55e-efadfea47690/state?limit=100&page=0)[efadfea47690/state?limit=100&page=0](https://lorawan-ns-dev.tektelic.com/api/gateway/8b3bb260-486a-11ea-b55e-efadfea47690/state?limit=100&page=0)

Response stores the total amount of GW stats and all stats satisfying the request, as well as the online status and last activity time of the GW

```
{
   "lastActivityTime":0,
   "online":true,
   "statistics":{
      "data":[
         {
            "additionalInfo":"string",
            "altitude":0,
            "createdTime":0,
            "id":{
                "entityType":"GATEWAY_STATISTICS",
                "id":"string"
            },
            "index":0,
            "latitude":0,
            "longitude":0,
            "mac":"string",
            "rxPacketsReceived":0,
            "rxPacketsReceivedOK":0,
            "time":"string",
            "ts":0,
            "txPacketsEmitted":0,
            "txPacketsReceived":0
         }
      \frac{1}{2},
      "totalElements":0
  }
}
```
# **2.3 Entity Events (modified)**

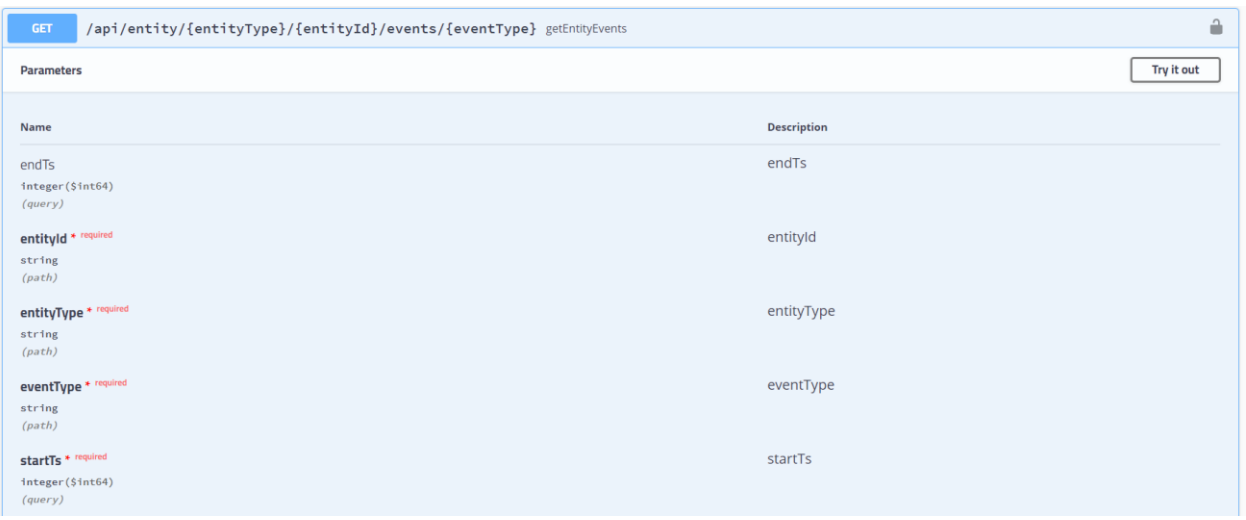

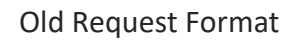

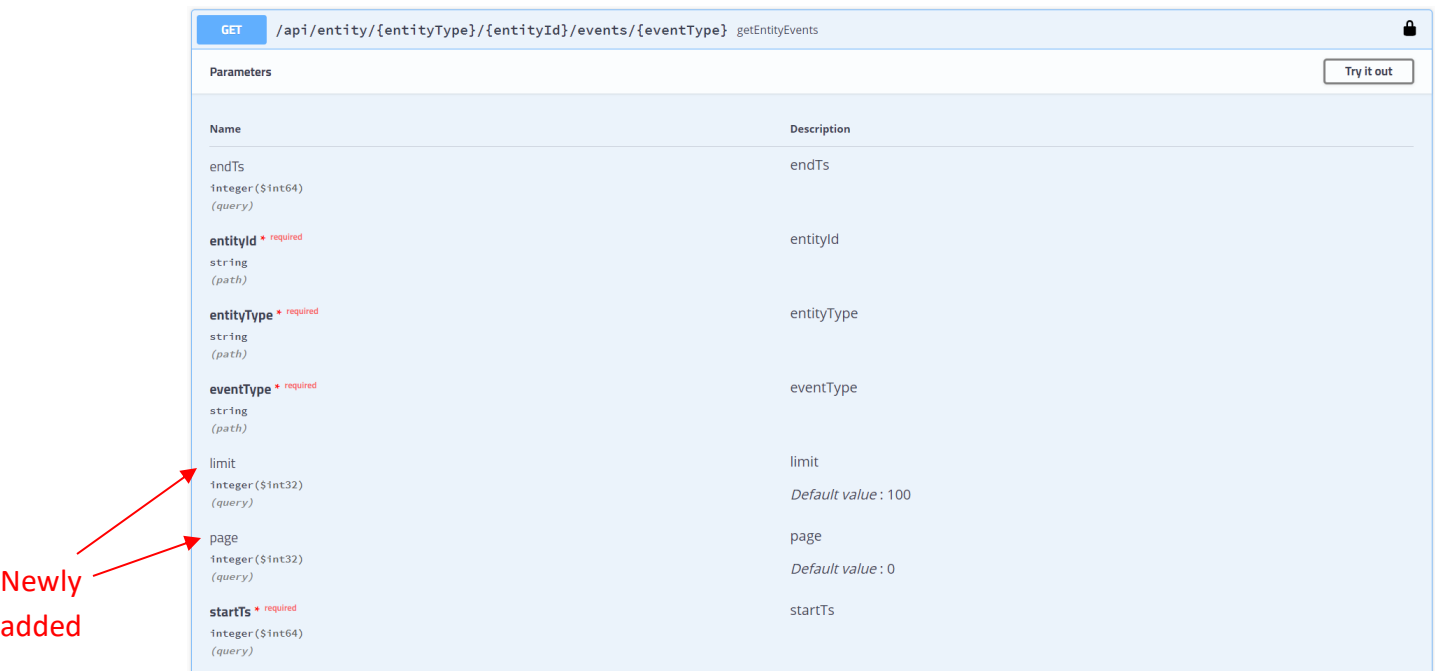

#### New Request Format

Endpoint (not modified): /api/entity/{entityType}/{e[ntityId}/events/{eventType}](https://lorawan-ns-dev.tektelic.com/swagger-ui.html#/operations/event-controller/getEntityEventsUsingGET)

As request values, it accepts (modified) : startTs, endTs, entityId, entityType, eventType, limit and page;

Mandatory fields (not modified): startTs, entityId, entityType and eventType

- startTs: Start time in epoch (milliseconds) format
- entityId: unique entity id
- entityType: DEVICE, INTEGRATION, and GATEWAY
- eventType: ALARM, FAULT, EVENT, ONLINE, OFFLINE

Optional fields (modified): endTs, limit and page

- endTs: End time in epoch (milliseconds) format
- $\frac{1 \text{ imit}}{1 \text{ min}}$ : Number of records per page (default: 100)
- $paqe: page range, where page count starts from 0 (default: 0)$

Sample old URL format for the API: [https://lorawan-ns](https://lorawan-ns-eu.tektelic.com/api/entity/GATEWAY/8b3bb260-486a-11ea-b55e-efadfea47690/events/ALARM?endTs=1581409201000&startTs=1581408901000)[eu.tektelic.com/api/entity/GATEWAY/8b3bb260-486a-11ea-b55e](https://lorawan-ns-eu.tektelic.com/api/entity/GATEWAY/8b3bb260-486a-11ea-b55e-efadfea47690/events/ALARM?endTs=1581409201000&startTs=1581408901000)[efadfea47690/events/ALARM?endTs=1581409201000&startTs=1581408901000](https://lorawan-ns-eu.tektelic.com/api/entity/GATEWAY/8b3bb260-486a-11ea-b55e-efadfea47690/events/ALARM?endTs=1581409201000&startTs=1581408901000)

Sample new URL format for the API (modified): [https://lorawan-ns](https://lorawan-ns-dev.tektelic.com/api/entity/GATEWAY/8b3bb260-486a-11ea-b55e-efadfea47690/events/ALARM?endTs=1581409201000&limit=100&page=0&startTs=1581408901000)[dev.tektelic.com/api/entity/GATEWAY/8b3bb260-486a-11ea-b55e](https://lorawan-ns-dev.tektelic.com/api/entity/GATEWAY/8b3bb260-486a-11ea-b55e-efadfea47690/events/ALARM?endTs=1581409201000&limit=100&page=0&startTs=1581408901000)[efadfea47690/events/ALARM?endTs=1581409201000&limit=100&page=0&startTs=158140890](https://lorawan-ns-dev.tektelic.com/api/entity/GATEWAY/8b3bb260-486a-11ea-b55e-efadfea47690/events/ALARM?endTs=1581409201000&limit=100&page=0&startTs=1581408901000) [1000](https://lorawan-ns-dev.tektelic.com/api/entity/GATEWAY/8b3bb260-486a-11ea-b55e-efadfea47690/events/ALARM?endTs=1581409201000&limit=100&page=0&startTs=1581408901000)

What if the API is not changed in my application?: The server would assume values 100 and 0 for the limit and page respectively, and would return at most 100 records. This would be the 100 most recent records.

The response consists of total Elements and  $data$  values, latter consisting of all events satisfying the request:

```
{
"totalElements": 25,
"data": [ {list of events} ]
}
```
## **2.4 All Events (modified)**

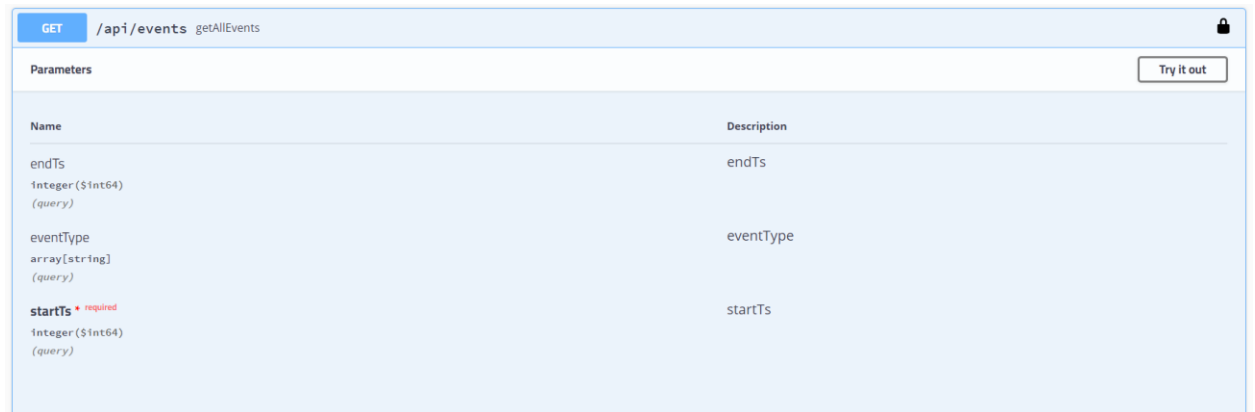

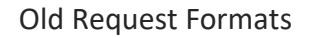

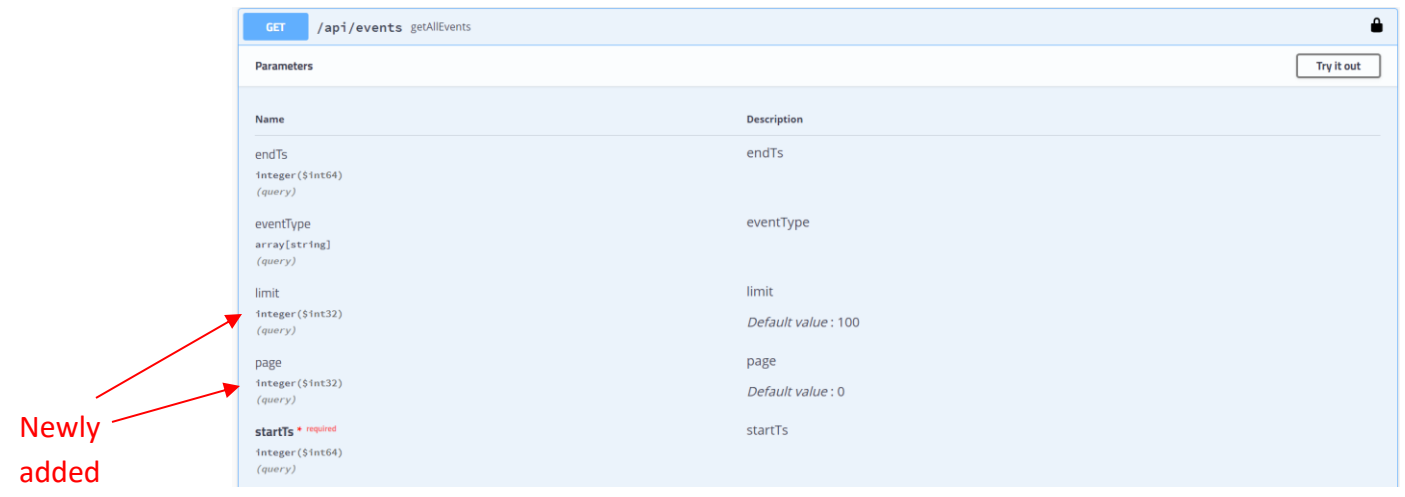

New Request Format

#### Endpoint (not modified): /api/[events](https://lorawan-ns-dev.tektelic.com/swagger-ui.html#/operations/event-controller/getEntityEventsUsingGET)

As request values, it accepts (modified): startTs, endTs, eventType, limit and page

#### Mandatory fields (not modified): startTs

• startTs: Start time in epoch (milliseconds) format

Optional fields (modified): endTs, eventType, limit and page

- endTs: End time in epoch (milliseconds) format
- eventType: ALARM, FAULT, EVENT, ONLINE, OFFLINE
- $\frac{limit}{1.1}$ : Number of records per page (default: 100), (default: 100)
- $paqe: page range, where page count starts from 0 (default: 0)$

Sample old URL format for the API: [https://lorawan-ns](https://lorawan-ns-eu.tektelic.com/api/events?endTs=1581409201000&eventType=ALARM&startTs=1581408901000)[eu.tektelic.com/api/events?endTs=1581409201000&eventType=ALARM&startTs=15814089010](https://lorawan-ns-eu.tektelic.com/api/events?endTs=1581409201000&eventType=ALARM&startTs=1581408901000) [00](https://lorawan-ns-eu.tektelic.com/api/events?endTs=1581409201000&eventType=ALARM&startTs=1581408901000)

Sample new URL format for the API (modified): [https://lorawan-ns](https://lorawan-ns-dev.tektelic.com/api/events?endTs=1581409201000&eventType=ALARM&limit=100&page=0&startTs=1581408901000)[dev.tektelic.com/api/events?endTs=1581409201000&eventType=ALARM&limit=100&page=0&](https://lorawan-ns-dev.tektelic.com/api/events?endTs=1581409201000&eventType=ALARM&limit=100&page=0&startTs=1581408901000) [startTs=1581408901000](https://lorawan-ns-dev.tektelic.com/api/events?endTs=1581409201000&eventType=ALARM&limit=100&page=0&startTs=1581408901000)

What if the API is not changed in my application?: The server would assume values 100 and 0 for the limit and page respectively, and would return at most 100 records. This would be the 100 most recent records.

The response consists of totalElements and data values, latter consisting of all events satisfying the request:

```
{
"totalElements": 25,
"data": [ {list of events} ]
}
```
TEKTELIC Communications Inc.  $\qquad \qquad$  Confidential  $\qquad \qquad$  Page 11 of 11